# **Chapter 12: PBO & FBO**

#### Graphics Programming, 13th Oct.

Graphics and Media Lab. Seoul National University 2011 Fall

# **Abstract Buffer Objects**

- Vertex Buffer Object (VBO)
	- allows vertex array data to be stored in the device memory.
	- *GL\_ARB\_vertex\_buffer\_object*
- Pixel Buffer Object (PBO)
	- allows pixel data to be stored in the device memory for further intra-GPU transfer
	- *GL\_ARB\_pixel\_buffer\_object*
- Frame Buffer Object (FBO)
	- allows rendered contents (color, depth, stencil) to be stored in non-displayable framebuffers (e.g., texture object, renderbuffer object)
	- *GL\_EXT\_framebuffer\_object*

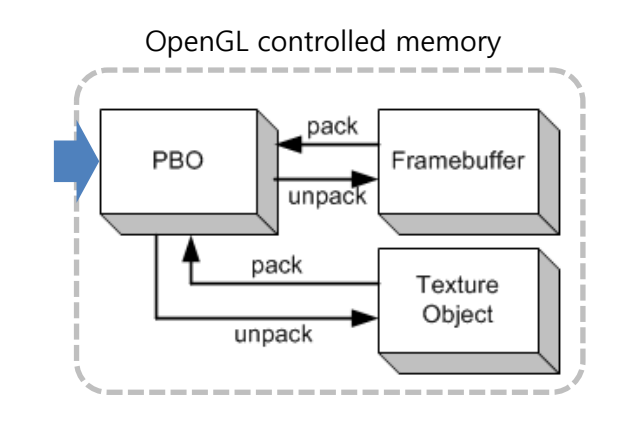

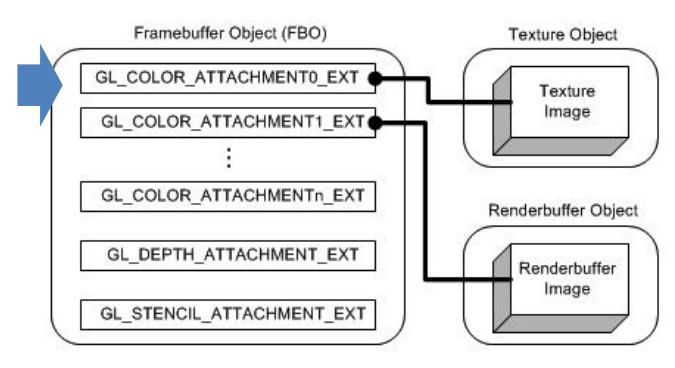

# **Pixel Buffer Object**

- Can be considered as an extension of VBO
	- But instead of storing vertex data, it stores **pixel data**
	- Pixel data can be managed more efficiently via PBO

#### **Example – Sketch Program**

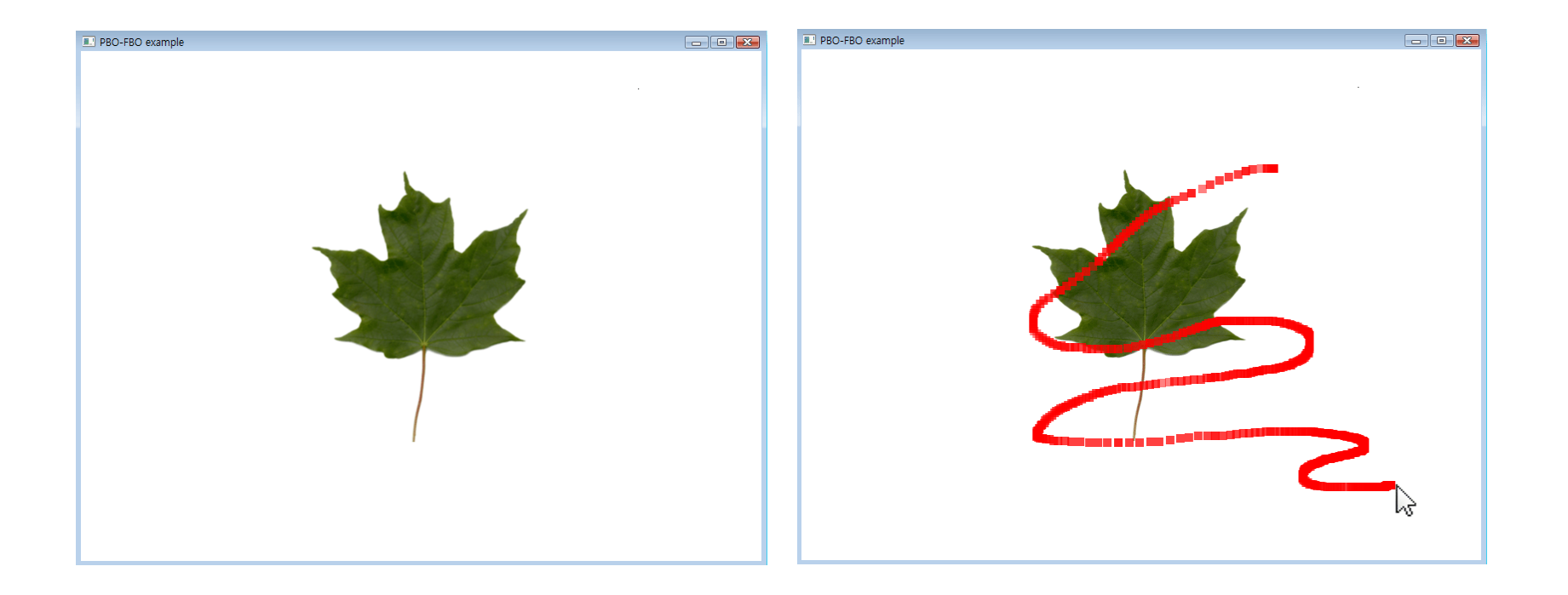

# **How to Implement it?**

```
while(1) \{Draw a textured rectangle (to framebuffer);
   Draw by blending the red square at the current mouse 
   position (to framebuffer);
   Read pixels from the framebuffer (to CPU array);
   Use the read pixels to update the texture;
}
```
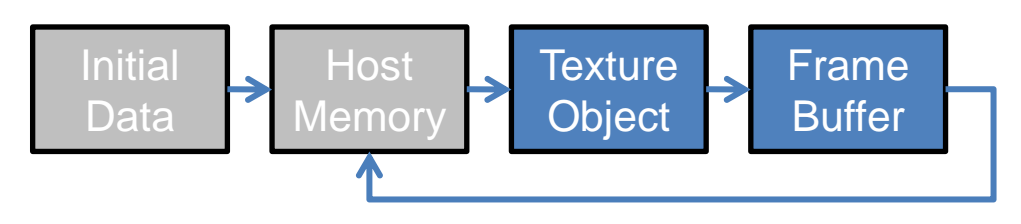

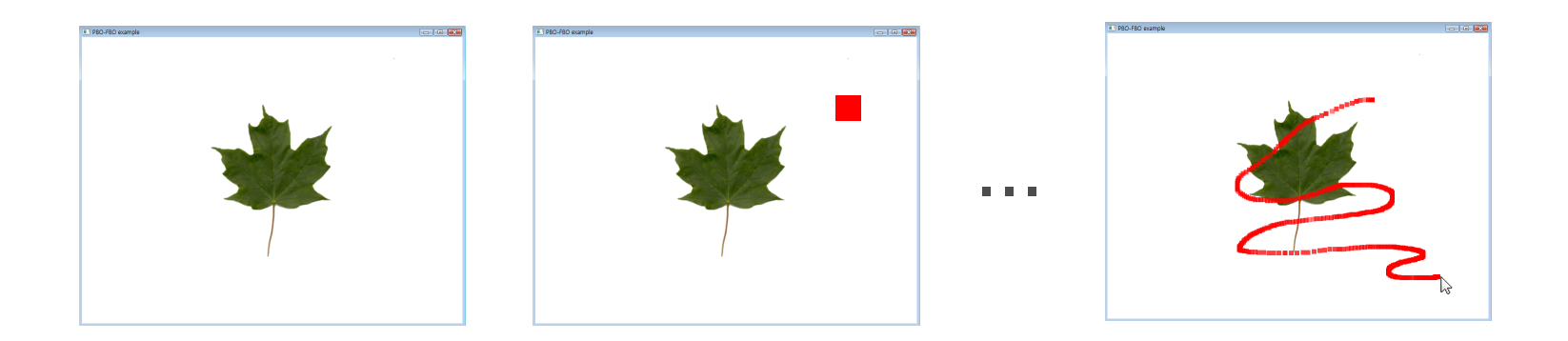

### **The Code w/o PBO or FBO**

```
if(g pboMode == 0) {
 glPixelStorei(GL_PACK_ALIGNMENT, 4);
 glReadPixels(0,0, g_winWidth,g_winHeight, PIXEL FORMAT, PIXEL TYPE, g_imageData);
  // reading framebuffer content to host memory
  glBindTexture(GL_TEXTURE_2D, g_texId);
 glTexSubImage2D(GL_TEXTURE_2D, 0, 0,0, g_winWidth, g_winHeight, PIXEL_FORMAT,
                  PIXEL TYPE, g imageData);
 glBindTexture(GL_TEXTURE_2D, 0);
}
```
#### **Speeding up Pixel Data Transfer with PBO**

- Via PBO, you can make pixel data transfer done within the device memory.
	- Conventional Pixel Data Transfer

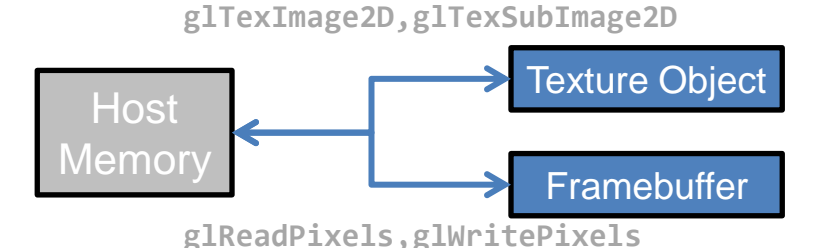

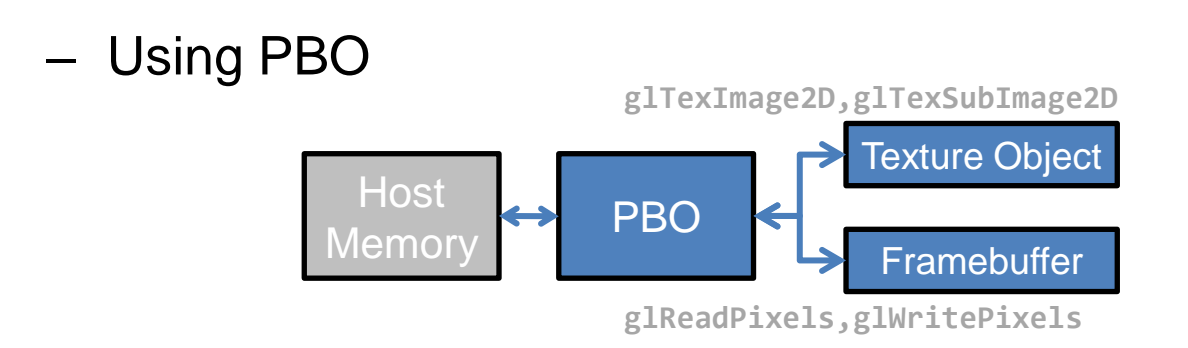

# **Use of Multiple PBOs**

- To maximize the streaming performance, multiple PBOs can be used.
	- ex. Asynchronous uploading textures from CPU

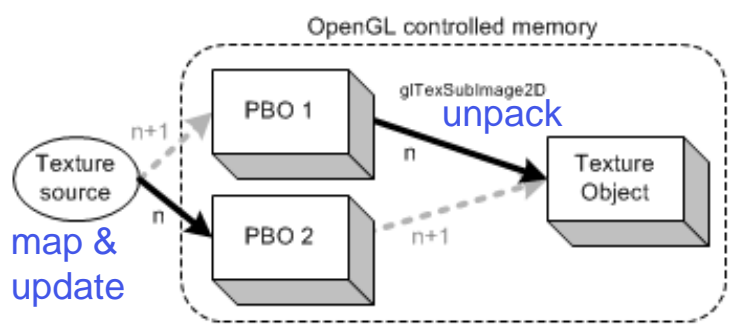

ex. Asynchronous read-back

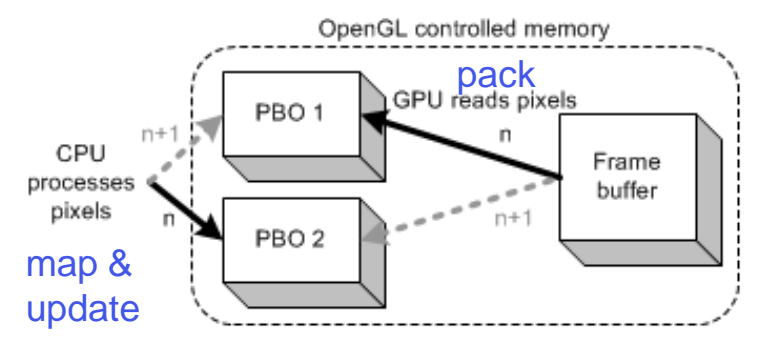

- PBO has two targets (storages):
	- GL\_PIXEL\_PACK\_BUFFER
	- GL\_PIXEL\_UNPACK\_BUFFER

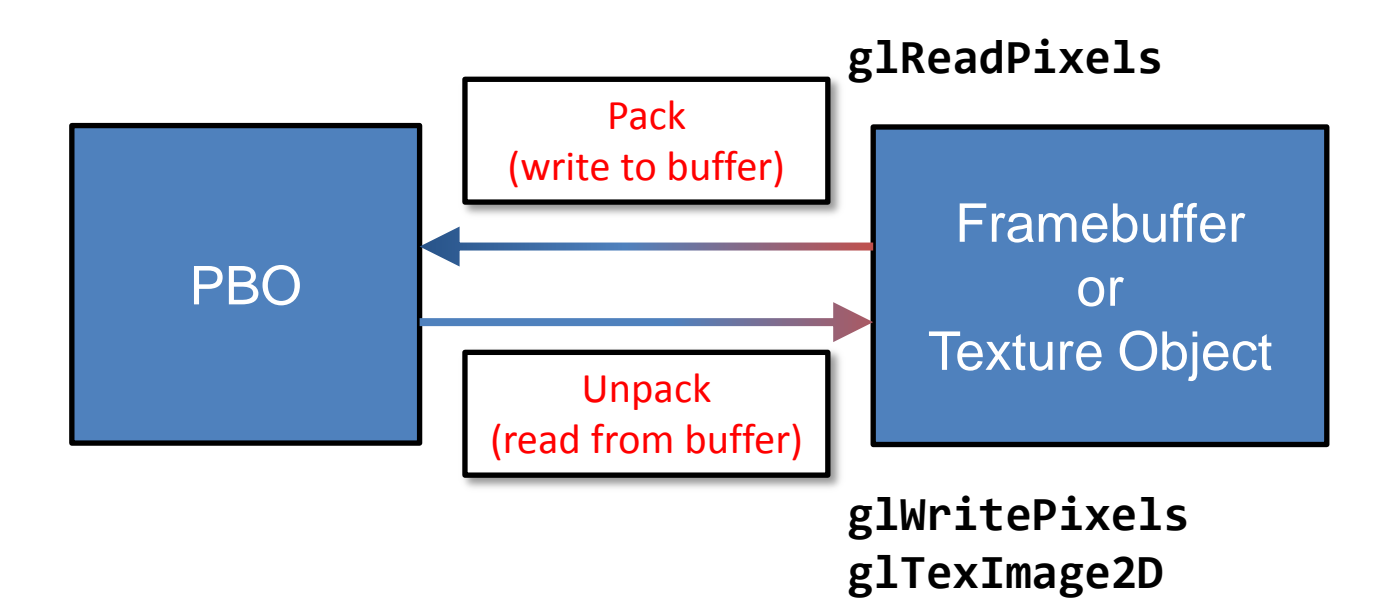

- PBO has two targets: – GL\_PIXEL\_PACK\_BUFFER – GL\_PIXEL\_UNPACK\_BUFFER
- Usage: Create & Delete **// Similar to creating VBO GLuint pboId; glGenBuffers(1, &pboId); ... glDeleteBuffers(1, &pboId);**

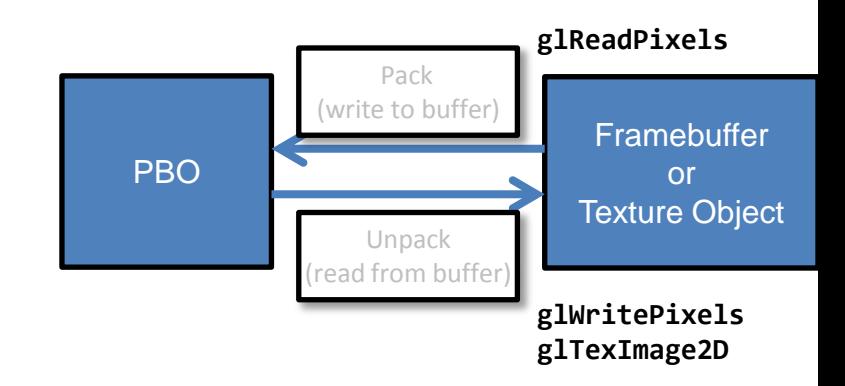

• PBO has two targets: – GL\_PIXEL\_PACK\_BUFFER – GL\_PIXEL\_UNPACK\_BUFFER

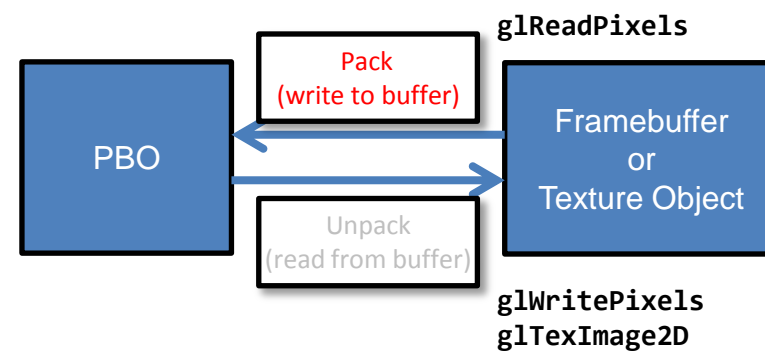

• Usage: PBO for reading **// For example, read pixels from the front framebuffer to PBO**

**glReadBuffer(GL\_FRONT);**

**glBindBuffer(GL\_PIXEL\_PACK\_BUFFER, pboId);**

**glReadPixels(0,0, w,h, GL\_GBRA, GL\_UNSIGNED\_BYTE, 0);**

• PBO has two targets: – GL\_PIXEL\_PACK\_BUFFER – GL\_PIXEL\_UNPACK\_BUFFER

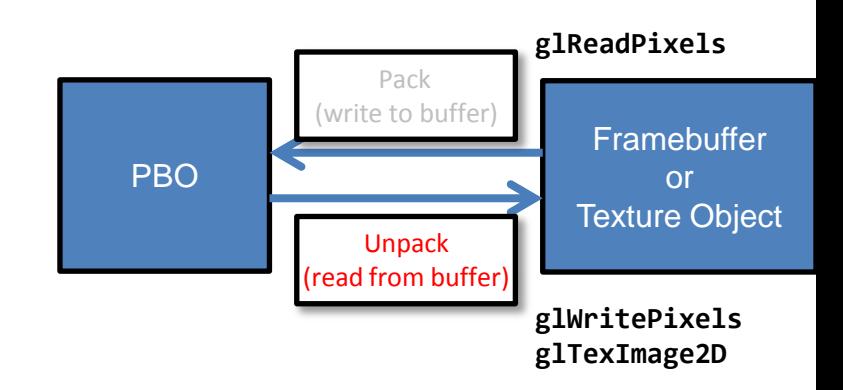

• Usage: PBO for writing

**// For example, copy pixels from PBO to texture object**

**glBindTexture(GL\_TEXTURE\_2D, texId);**

**glBindBuffer(GL\_PIXEL\_UNPACK\_BUFFER, pboId);**

```
glTexSubImage2D(GL_TEXTURE_2D,0, 0,0,w,h, GL_BGRA, 
             GL_UNSIGNED_BYTE, 0);
```
With the current pbo context, 0 means the start of the pbo.

• PBO has two targets: – GL\_PIXEL\_PACK\_BUFFER – GL\_PIXEL\_UNPACK\_BUFFER

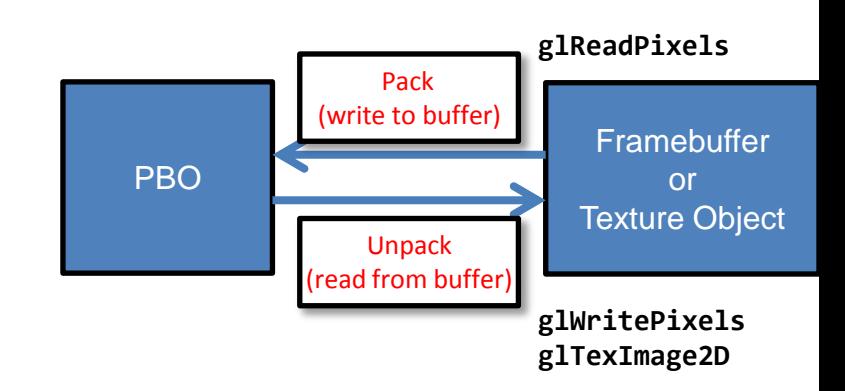

• Usage: Update PBO

```
// Similar to updating VBO
```

```
glBindBuffer(GL_PIXEL_(UN)PACK_BUFFER, pboId);
```

```
Glubyte *ptr = glMapBuffer(GL_PIXEL_(UN)PACK_BUFFER, GL_(WRITE)READ_ONLY);
if(ptr) {
```

```
// Update data directly on the mapped buffer
...
```

```
glUnmapBuffer(GL_PIXEL_(UN)PACK_BUFFER);
```
**}**

### **The Code with PBO**

```
bool initMemory() {
 …
  // PBO
 if(g\ pboSupported) {
 glGenBuffersARB(2, g_pboIds); Two pbos are created
glBindBufferARB(GL_PIXEL_PACK_BUFFER_ARB, g_pboIds[0]);  PboO is for pack
    // glBufferDataARB with NULL pointer only reserves the memory space.
    glBufferDataARB(GL PIXEL PACK_BUFFER_ARB, DATA_SIZE, 0, GL_STREAM_READ_ARB);
glBindBufferARB(GL_PIXEL_PACK_BUFFER_ARB, 0); Creation of PboO is complete
     glBindBufferARB(GL_PIXEL_UNPACK_BUFFER_ARB, g_pboIds[1]);
    glBufferDataARB(GL PIXEL UNPACK BUFFER ARB, DATA SIZE, 0, GL STREAM DRAW ARB);
    glBindBufferARB(GL PIXEL UNPACK BUFFER ARB, 0);
   }
```
#### **The Code with PBO**

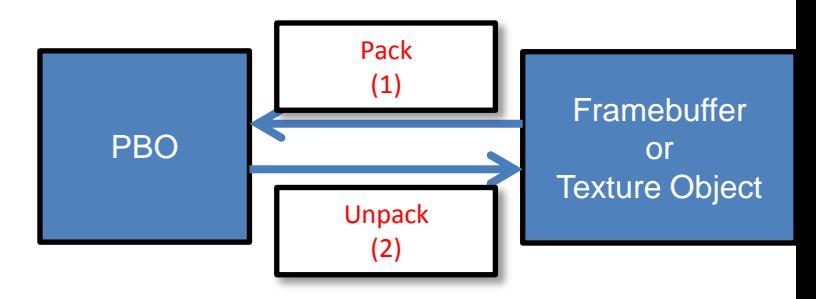

```
void callback_display() {
  Blend the current square on top of the previous texture content;
  if (g pboMode == 1) \{glBindBufferARB(GL_PIXEL_PACK_BUFFER_ARB, g_pboIds[index]);
      glReadPixels(0,0, g winWidth, g winHeight, PIXEL FORMAT, PIXEL TYPE, \theta);
       // (1) reading framebuffer content to pbo0
      glBindTexture(GL_TEXTURE_2D, g_texId);
      glBindBufferARB(GL_PIXEL_UNPACK_BUFFER_ARB, g_pboIds[index]);
      glTexSubImage2D(GL_TEXTURE_2D, 0, 0,0, g_winWidth, g_winHeight,
                            PIXEL_FORMAT, PIXEL_TYPE, 0);
       // (2) writing pbo0 content to texture object
       glBindTexture(GL_TEXTURE_2D, 0);
      glBindBufferARB(GL PIXEL PACK BUFFER ARB, 0);
      glBindBufferARB(GL PIXEL UNPACK BUFFER ARB, 0);
   }
}
```
// With FBO, the framebuffer content can be written directly to the texture obj

# **Abstract Buffer Objects**

- Vertex Buffer Object (VBO)
	- allows vertex array data to be stored in the device memory.
	- *GL\_ARB\_vertex\_buffer\_object*
- Pixel Buffer Object (PBO)
	- allows pixel data to be stored in the device memory for further intra-GPU transfer
	- *GL\_ARB\_pixel\_buffer\_object*
- Frame Buffer Object (FBO)
	- allows rendered contents (color, depth, stencil) to be stored in non-displayable framebuffers (e.g., texture object, renderbuffer object)
	- *GL\_EXT\_framebuffer\_object*

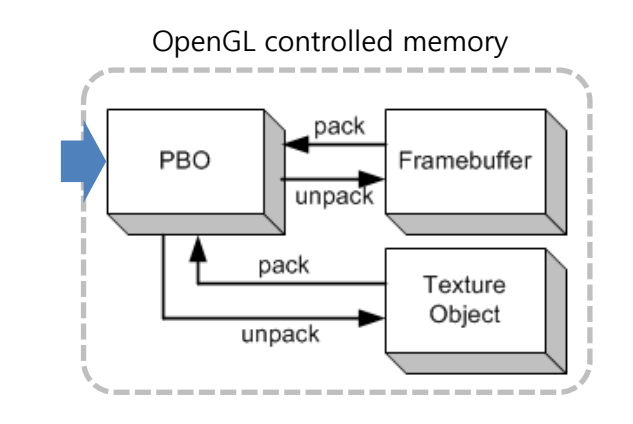

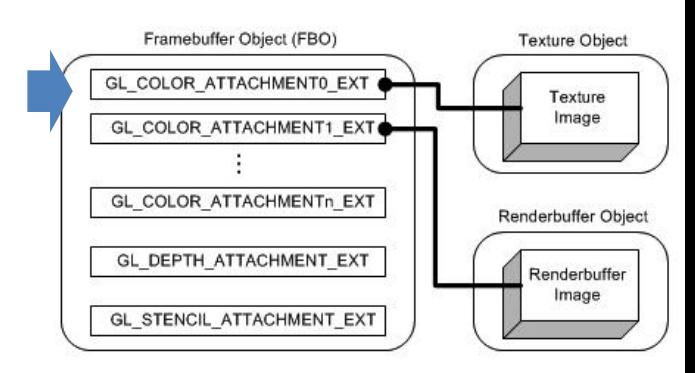

# **Frame Buffer Object**

#### • Framebuffer:

- A collection of logical buffers
	- color, depth, stencil, accumulation
- The final rendering destination
	- *window-system-provided* framebuffer
- Framebuffer Object
	- A struct that holds pointers to the memory.
	- The content stored at the memory pointed by the pointers can be framebuffer attachable images (which is also called *applicationcreated* framebuffer).
	- GL Extension allows rendered content to be directed to the framebuffer attachable images instead of the framebuffer.
	- Framebuffer attachable images can be:
		- Textures
		- Renderbuffers (off-screen buffers)

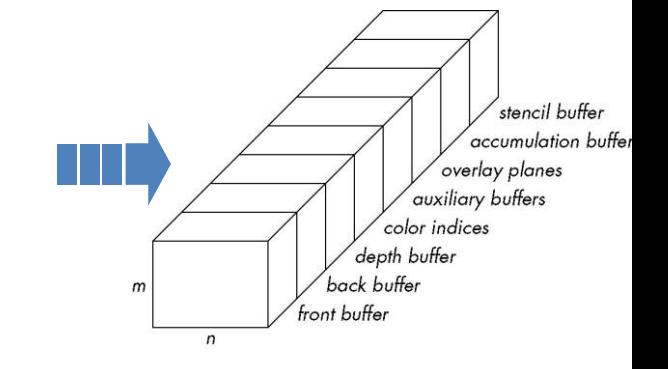

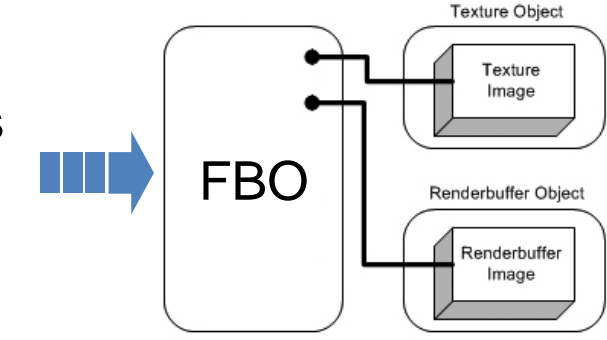

## **Attachment Points**

- To render the scene correctly, we need a collection of logical buffers.
	- color, depth, stencil, accumulation, ...

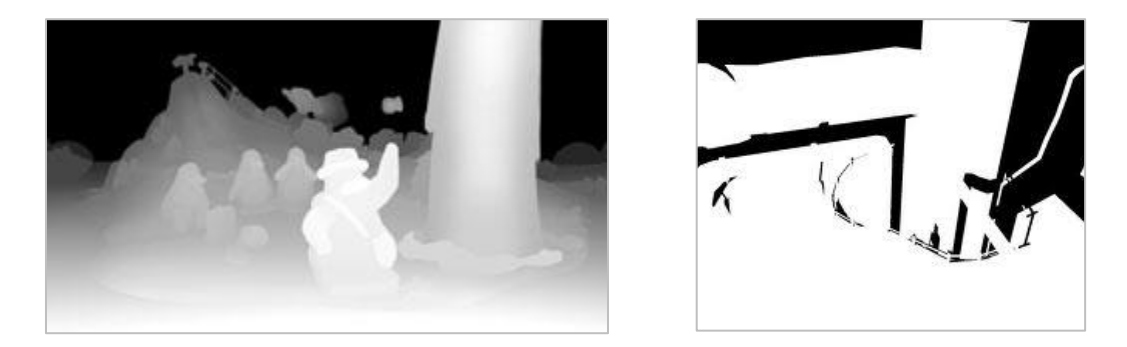

• FBO supports color, depth, stencil attachment points.

### **FBO Architecture**

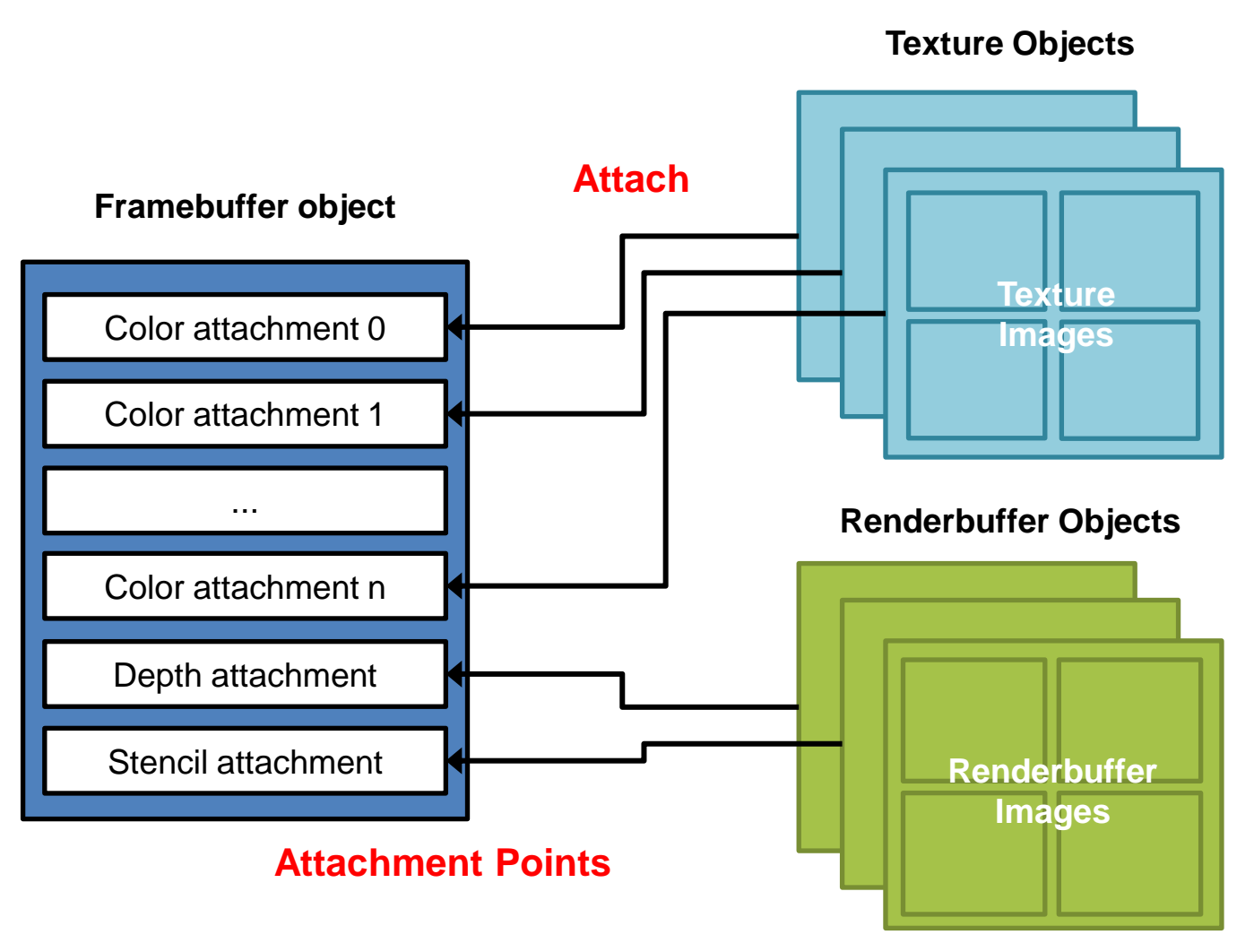

**Framebuffer-attachable images**

# **Why Render to Texture?**

- Allows results of rendering to framebuffer to be directly read as texture.
- Better performance
	- avoids copy from framebuffer to texture (using such as glCopyTexSubImage2D)
- More applications
	- Dynamic textures: procedurals, reflections
	- Multi-pass techniques: anti-aliasing, motion blur, depth of field
	- Image processing effects
	- GPGPU

# **Renderbuffer Object**

#### • Renderbuffer

- Optimized only for being used as render targets.
	- No sampler, no glTexImage2d, ...
- Usually, used to store OpenGL logical buffers such as **stencil or depth buffers.**
- The only way to use renderbuffer is to attach it to a FBO.

#### **Sketch Program – Without PBO/FBO**

```
while(1) {
   Draw a textured rectangle (to framebuffer);
   Draw by blending the red square at the current mouse 
   position (to framebuffer);
   Read pixels from the framebuffer (to CPU array);
   Use the read pixels to update the texture;
}<br>}
```
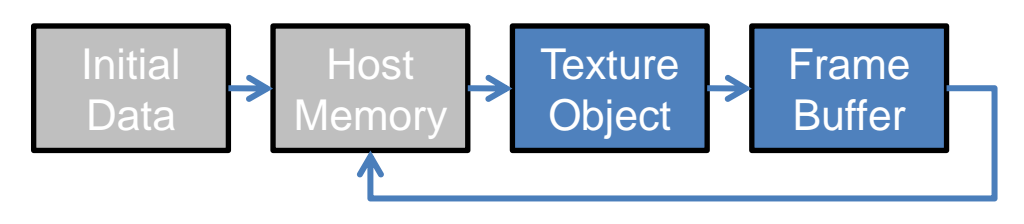

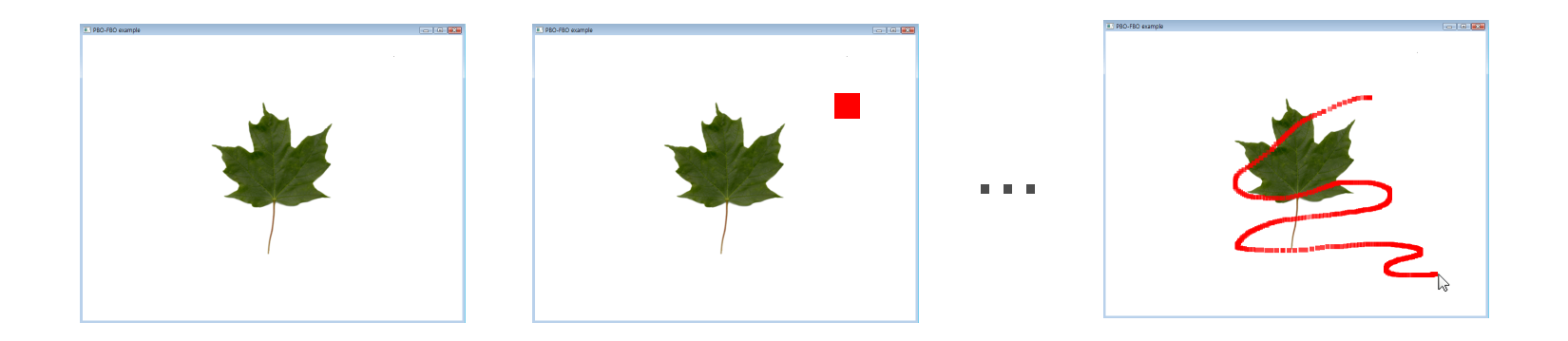

# **Sketch Program – With FBO**

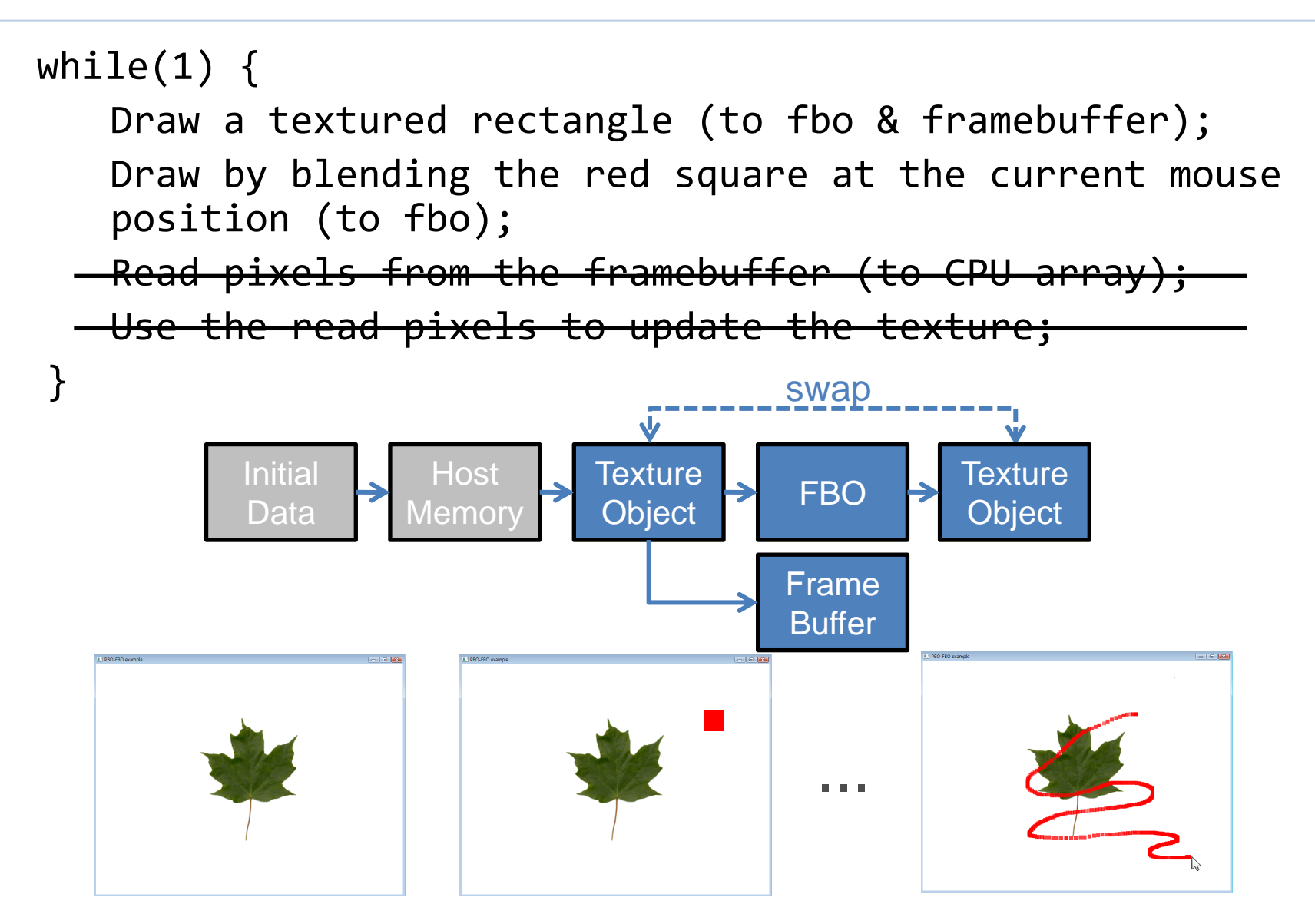

# **Initializing FBO**

#### **// Generate FBO ID**

**GLuint fboID;**

**glGenFramebufferEXT(1, &fboID);**

**// Bind FBO**

**glBindFramebufferEXT(GL\_FRAMEBUFFER\_EXT, fboID);**

**// ...do something with this FBO**

**// unbind FBO**

**glBindFramebufferEXT(GL\_FRAMEBUFFER\_EXT, 0);**

#### **Attach Texture Image to FBO**

**// Generate texture GLuint texId; glGenTextures(1, &texID); // Attach texture for color drawing glFramebufferTexture2DEXT(GL\_FRAMEBUFFER\_EXT, GL\_COLOR\_ATTACHMENT***n***\_EXT, GL\_TEXTURE\_2D, texID, 0); // or for depth drawing glFramebufferTexture2DEXT(GL\_FRAMEBUFFER\_EXT, GL\_DEPTH\_ATTACHMENT\_EXT, GL\_TEXTURE\_2D, texID, 0);**

#### **Attach Renderbuffer to FBO**

**// Generate renderbuffer**

**GLuint rbID;**

**glGenRenderBufferEXT(1, &rbID);**

**// Attach renderbuffer to framebuffer**

**glFramebufferRenderbufferEXT(GL\_FRAMEBUFFER\_EXT,**

 **GL\_DEPTH\_ATTACHMENT\_EXT, GL\_RENDERBUFFER\_EXT, rbID);**

## **Check Completeness of FBO**

#### **// Get error status**

**Glenum status;**

**status = glCheckFramebufferStatusEXT(GL\_FRAMEBUFFER\_EXT);**

**// Check the status**

```
switch(status) {
```
**case GL\_FRAMEBUFFER\_COMPLETE\_EXT: {... break;}**

**case GL\_FRAMEBUFFER\_INCOMPLETE\_ATTACHMENT\_EXT:**

**case GL\_FRAMEBUFFER\_INCOMPLETE\_MISSING\_ATTACHMENT\_EXT:**

**case GL\_FRAMEBUFFER\_INCOMPLETE\_DIMENSIONS\_EXT:**

**case GL\_FRAMEBUFFER\_INCOMPLETE\_FORMATS\_EXT:**

**case GL\_FRAMEBUFFER\_INCOMPLETE\_DRAW\_BUFFER\_EXT:**

**case GL\_FRAMEBUFFER\_INCOMPLETE\_READ\_BUFFER\_EXT:**

**Case GL\_FRAMEBUFFER\_UNSUPPORTED\_EXT:**

**...**

**}**

## **A Small Project with FBO**

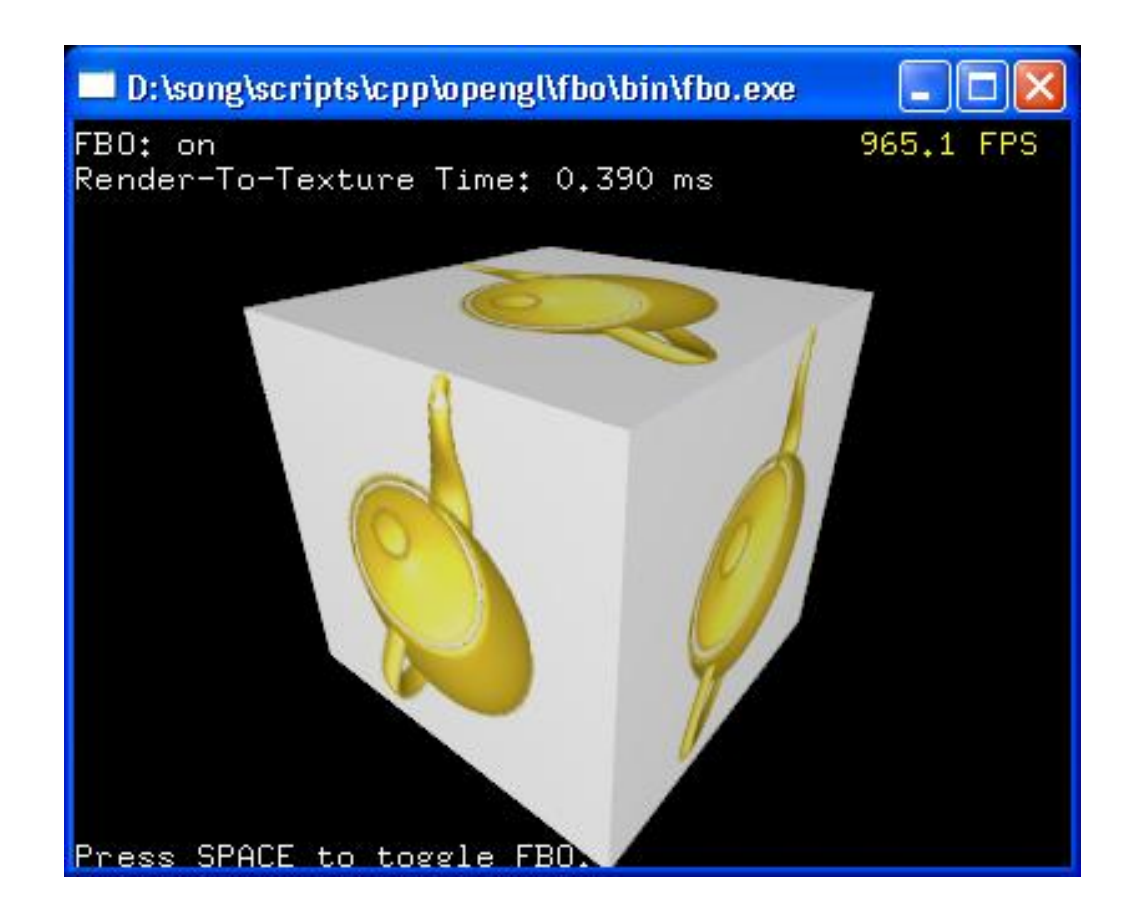

### **Normal Rendering of Teapot**

```
void display() {
     glClear(...);
     glViewport(...);
     applyTransform();
     glutSolidTeapot(...);
     glFlush();
     glutSwapBuffers();
}
```
# **Rendering it to FBO**

```
void display() {
```

```
 glBindFramebufferEXT(GL_FRAMEBUFFER_EXT, fboID);
 glClear(...);
 glViewport(...);
 applyTransform();
 glutSolidTeapot(...);
 glFlush();
 glutSwapBuffers();
 glBindFramebufferEXT(GL_FRAMEBUFFER_EXT, 0);
```
**}**

#### **Drawing a Cube with Attached Texture**

```
void display() {
     glBindFramebufferEXT(GL_FRAMEBUFFER_EXT, fboID);
      ...
     glBindFramebufferEXT(GL_FRAMEBUFFER_EXT, 0);
     glClear(...);
     glEnable(GL_TEXTURE_2D);
     glBindTexture(GL_TEXTURE_2D, texID);
                                                   D:\song\scripts\cpp\opengl\fbo\bin\fbo.exe
                                                   FB0: on
     glBegin(...);
                                                   Render-To-Texture Time: 0.390 ms
      ...
     glEnd();
     glDisable(GL_TEXTURE_2D);
}
```
Press SPACE to toggle FBO

965.1 FPS

### **Any Questions ?**